# **IMAGE SPAM DETECTION USING FREQUENT ITEM MINING TECHNIQUE**

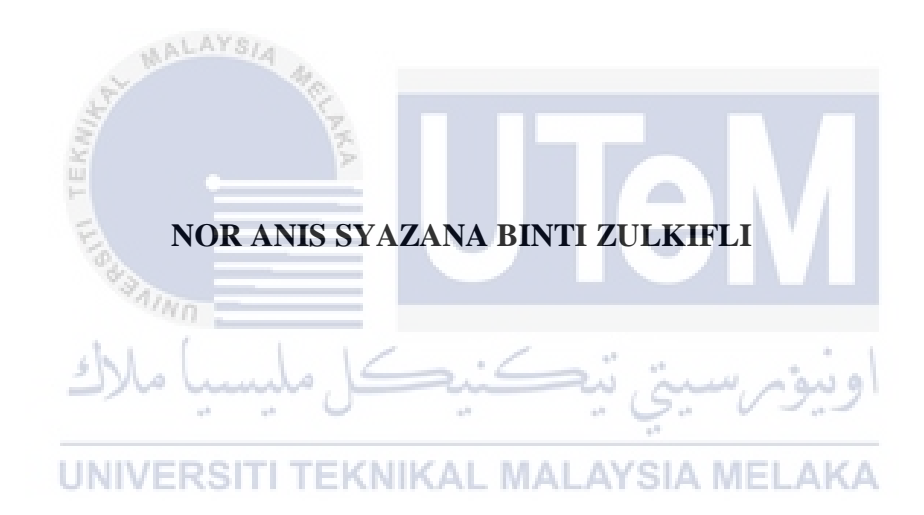

# **UNIVERSITI TEKNIKAL MALAYSIA MELAKA**

#### **BORANG PENGESAHAN STATUS TESIS\***

#### JUDUL: IMAGE SPAM DETECTION USING FREQUENT ITEM MINING **TECHNIQUE**

# SESI PENGAJIAN: 2016/2017

Saya NOR ANIS SYAZANA BINTI ZULKIFLI mengaku membenarkan tesis (PSM/Sarjana/Doktor Falsafah) ini disimpan di Perpustakaan Fakulti Teknologi Maklumat dan Komunikasi dengan syarat-syarat kegunaan seperti berikut:

- 1. Tesis dan projek adalah hakmilik Universiti Teknikal Malaysia Melaka.
- 2 Perpustaknan Fakulti Teknologi Maklumat dan Komunikasi dibenarkan membuat salinan untuk tujuan pengajian sahaja.
- 3. Perpustakaan Fakulti Teknologi Maklumat dan Komunikasi dibenarkan membuat salinan tesis ini sebagai bahan pertukaran antara institusi pengajian tinggi.
- 4. • Sila tandakan (/) UALA

**SULIT** 

**TERHAD** 

(Mengandungi maklumat yang berdarjah keselamatan atau kepentingan Malaysia seperti yang termaktub di dalam AKTA **RAHSIA RASMI 1972)** 

(Mengandungi maklumat TERHAD yang telah ditentukan oleh organisasi/badan di mana penyelidikan dijalankan)

**TIDAK TERHAD** 

**CNIKAL** 

(TANDATANGAN PENULIS) Alamat tetap;  $N0$  155  $JALAM$ 

 $T$ arikh:  $25/8/2017$ 

 $\frac{MERANTI}{PIBR2, OB300}$  (URUM, KEORH

(rAJGATANOAN **l'llNYILIA)**  NOR AZMAN BIN MAT ARIFF

Nama Penyelin

Tarikh: 25/8/2017

CATATAN: \* Tesis dimaksudkan sebagai Laporan Akhir Projek Sarjana Muda (PSM) \*\* Jika tesis ini SULIT atau TERHAD, sila lampirkan surat daripada pihak berkuasa.

MAL

# **IMAGE SPAM DETECTION USING FREQUENT ITEM MINING TECHNIQUE**

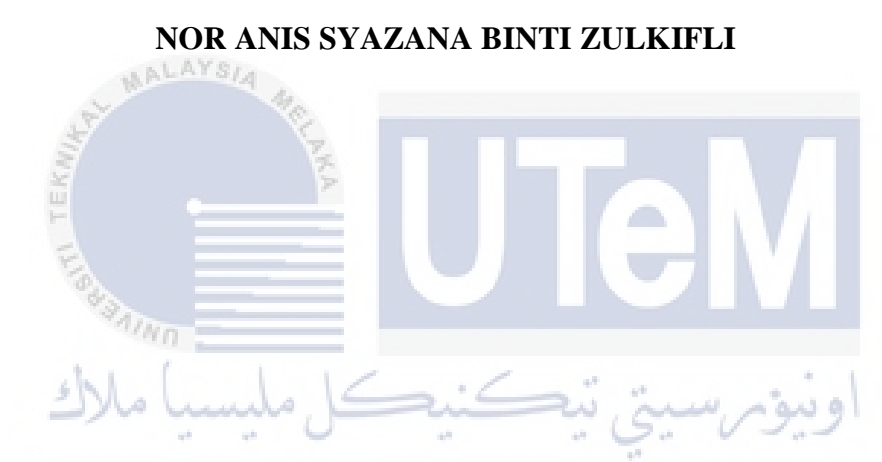

**This report is submitted in partial fulfillment of the requirements for the Bachelor of Computer Science (Computer Networking)**

# **FACULTY OF INFORMATION AND COMMUNICATION TECHNOLOGY UNIVERSITI TEKNIKAL MALAYSIA MELAKA**

**2017**

## **DECLARATION**

百

I hereby declare that this project report entitled

# IMAGE SPAM DETECTION USING FREQUENT ITEM MINING TECHNIQUE

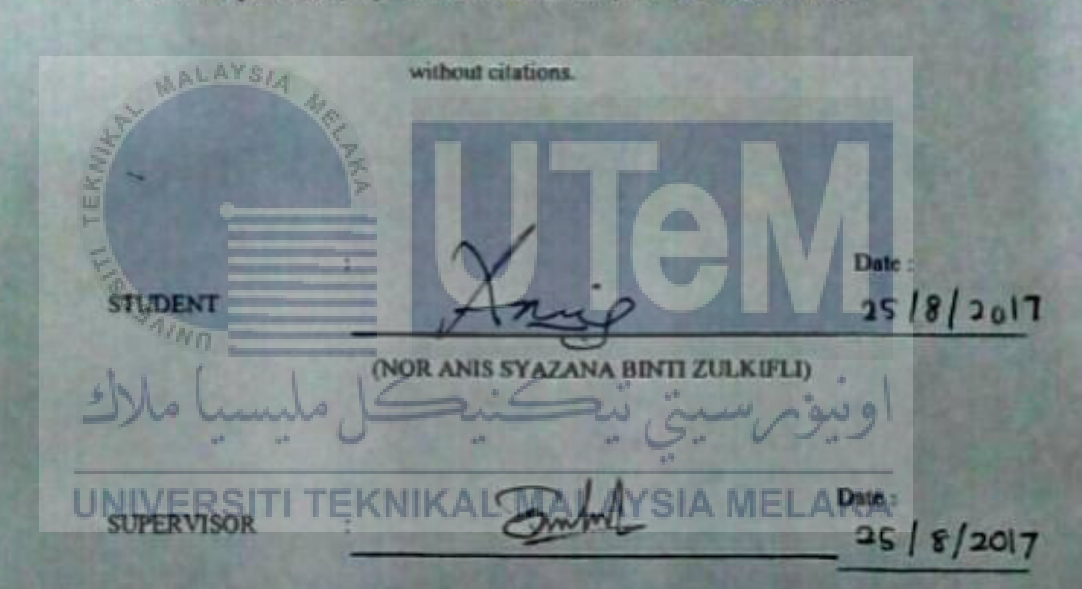

is written by me and is my own effort and that no part has been plagiarized

**(EN. NORAZMAN BIN MAT ARIFF)** 

## **DEDICATION**

This final project is dedicated to my beloved parents Mr. Zulkifli BIn Yahya and Mrs. Salmiah Binti Md Ali for their endless support and helps throughout the year in completing my studies and always pray the best for me.

I also dedicate this dissertation to my friends who have supported me throughout this project. I will always appreciate all they have done, especially to Sarah Syamimi and Amizah Aida for helping me from FYP 1 until FYP 2.

Special dedication to my supervisor, Encik Azman Bin Mat Ariff who has guided and never get tired in supports, helping and motivating me while making the progress for this project.

Last and but not least, do not forget to my evaluator, P.M. Dr. Faizal Bin Abdollah for his positive advices and feedback about this project,

UNIVERSITI TEKNIKAL MALAYSIA MELAKA

.

## **ACKNOWLEDGEMENT**

First and foremost, I would like to express my thanks to Allah S.W.T for giving me strength for completing the whole process of this project. Without His blessings, I am sure this project cannot complete.

Special thanks to my supervisor, Enick Azman Bin Mat Ariff for his guidance, constant supervision and kindness in completing this project. Without his guide, I am surely would not know the right trail.

I would also like to thanks to my family members who always support and pray the best for me and constantly give me motivation throughout my project. Besides, thanks to my colleague who have been very helpful during project development.

تمكنه

Thank you.

 $4n_{H}$ 

ä

UNIVERSITI TEKNIKAL MALAYSIA MELAKA

## **ABSTRACT**

Spam is usually sent in the form of a text message in which specific words in the message can be used by spam blocking software to prevent the message from reaching our Inbox. With image spamming, the text is placed inside the image in an effort to bypass the spam blocking software. Since images are considered a normal part of a recipient's email message and the spam blocking software is mainly designed for text, the spammer is successful in getting the message to reach our Inbox. One of the previous study has used frequent item mining technique in order to extract features. However, the researcher only considered minimum weightage scheme for feature weight assignment. Thus, the main objective of this project is to generate feature vectors using weightage schemes, which is a maximum weightage scheme assignments. For further investigation, an ensemble method also is applied for weightage schemes. Firstly, sift descriptor is used to represent an image. Sift keypoint make the process of clustering and each of keypoint were collected the cluster number. Bag-of-word feature vectors are generated directly. Then, the frequent items are generated from BOW feature vector using of weightage schemes. SVM classifier is used as image spam classifier to train and produce a models for scheme. Lastly, an ensemble method used for models to obtain the best models. The significant contribution for this project is using the weightage schemes of maximum of the frequent item mining (FIM) technique to generate a feature vectors that is capable of detecting image with better.

## **ABSTRAK**

Spam biasanya dihantar dalam bentuk mesej teks di mana kata-kata khusus dalam mesej itu boleh digunakan oleh perisian menyekat spam untuk menghalang mesej daripada mencapai Peti Masuk kami. Dengan spamming imej, teks diletakkan di dalam imej dalam usaha untuk memintas perisian menghalang spam. Oleh kerana imej dianggap sebagai sebahagian daripada mesej e-mel penerima dan perisian penyekatan spam terutamanya direka untuk teks, spammer berjaya mendapatkan mesej untuk mencapai Peti Masuk kami. Salah satu kajian terdahulu telah menggunakan teknik perlombongan item kerap untuk mengekstrak ciri-ciri. Walau bagaimanapun, penyelidik hanya menganggap skema weightage minimum untuk tugasan berat ciri. Oleh itu, matlamat utama projek ini adalah untuk menghasilkan vektor ciri menggunakan skema weightage, yang merupakan tugasan skema pemberat weight maksimum. Untuk siasatan lanjut, kaedah ensemble juga digunakan untuk skema weightage. Pertama, penyaring deskriptor digunakan untuk mewakili imej. Menapis keypoint membuat proses clustering dan setiap keypoint dikumpulkan nombor kluster. Vektor ciri beg-perkataan dihasilkan secara langsung. Kemudian, item kerap dijana daripada vektor ciri BOW menggunakan skema weightage. Pengelas SVM digunakan sebagai pengelas imej spam untuk melatih dan menghasilkan model untuk skema. Akhir sekali, kaedah ensemble yang digunakan untuk model untuk mendapatkan model terbaik. Sumbangan besar untuk projek ini menggunakan skema berat maksimum teknik perlombongan item kerap (FIM) untuk menghasilkan vektor ciri yang mampu mengesan imej dengan lebih baik.

# TABLE OF CONTENT

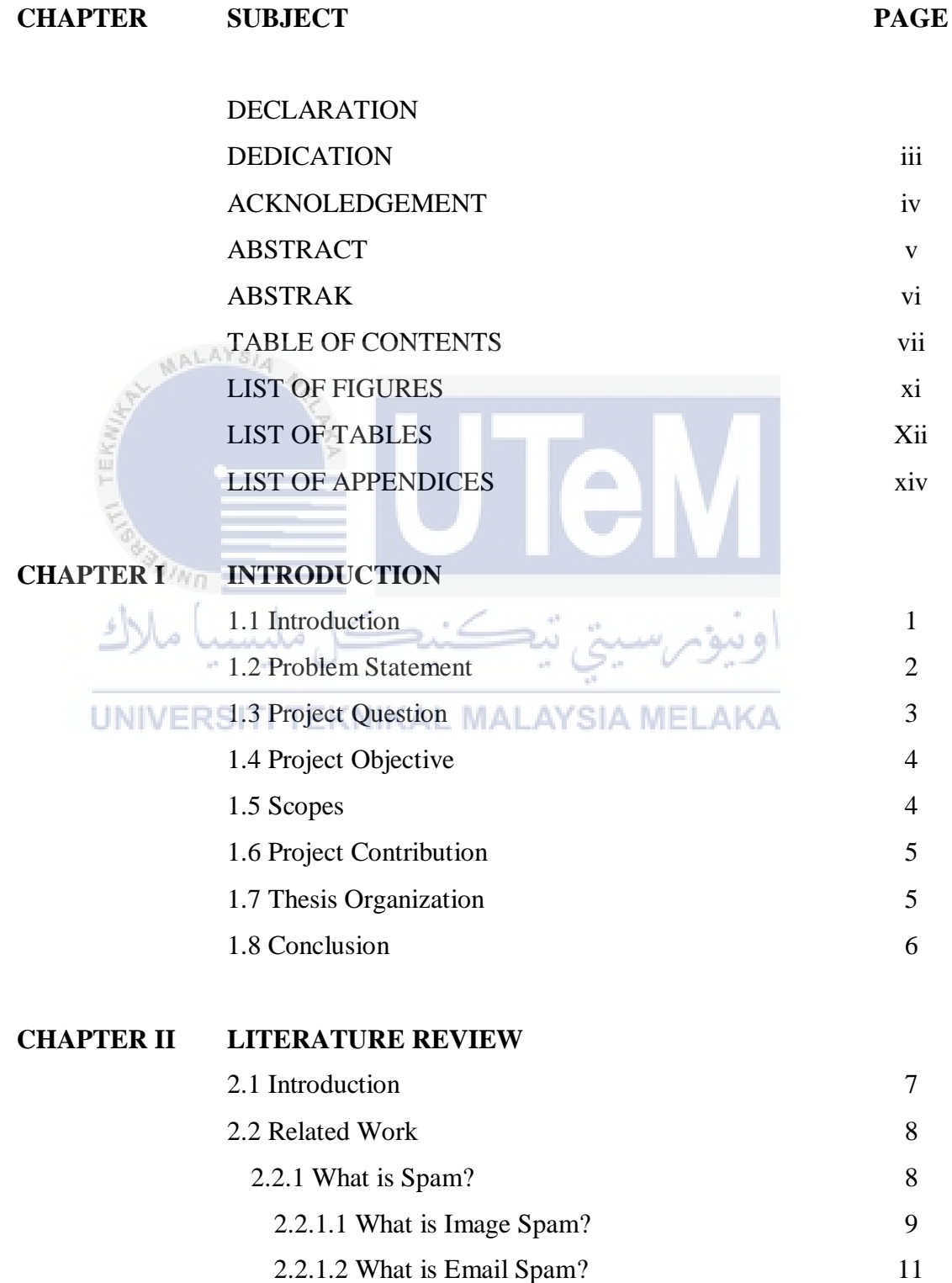

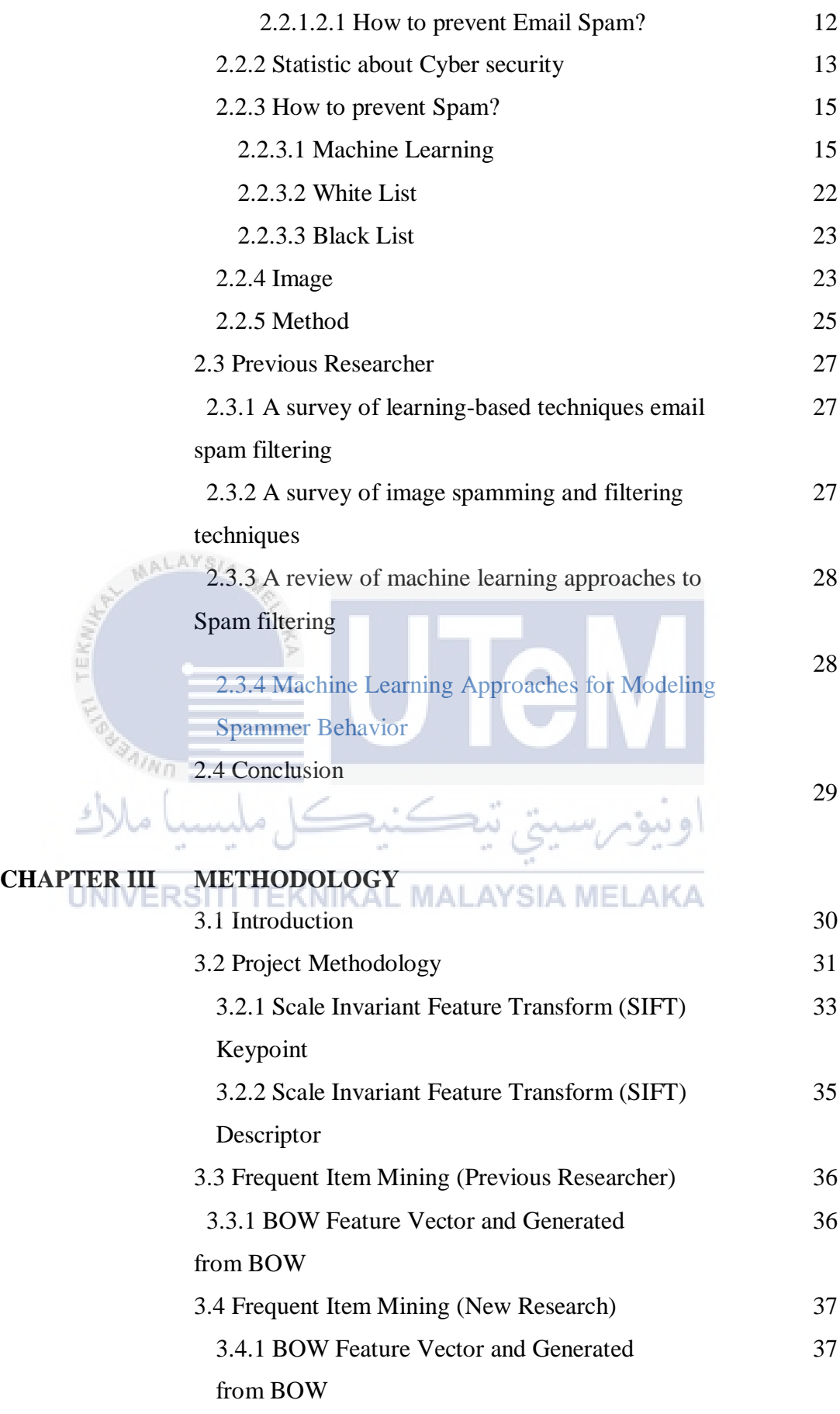

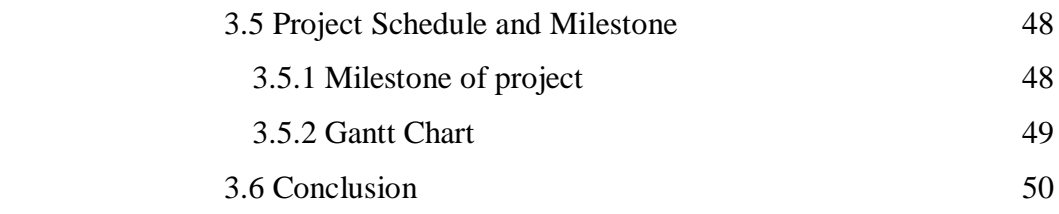

# **CHAPTER IV ANALYSIS AND DESIGN**

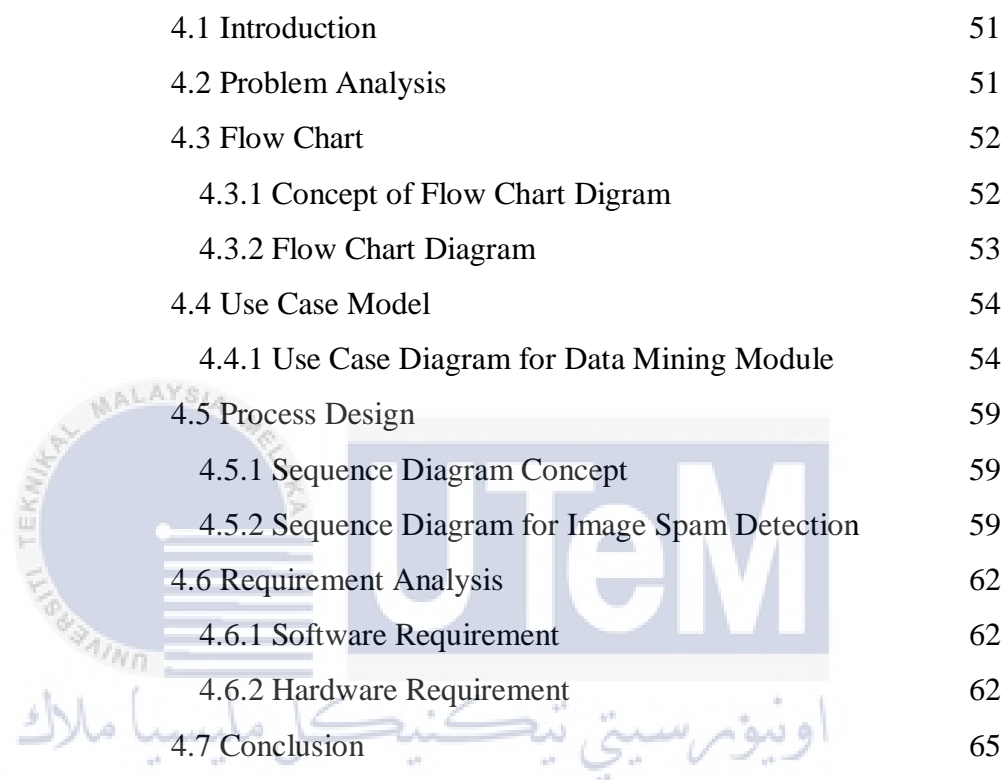

UNIVERSITI TEKNIKAL MALAYSIA MELAKA

# **CHAPTER V EXPERIMENT, ANALYSIS AND RESULT**

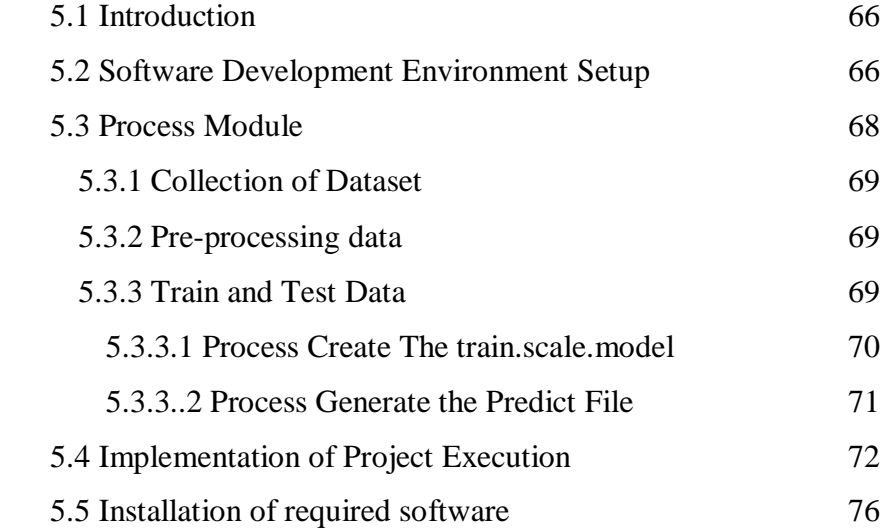

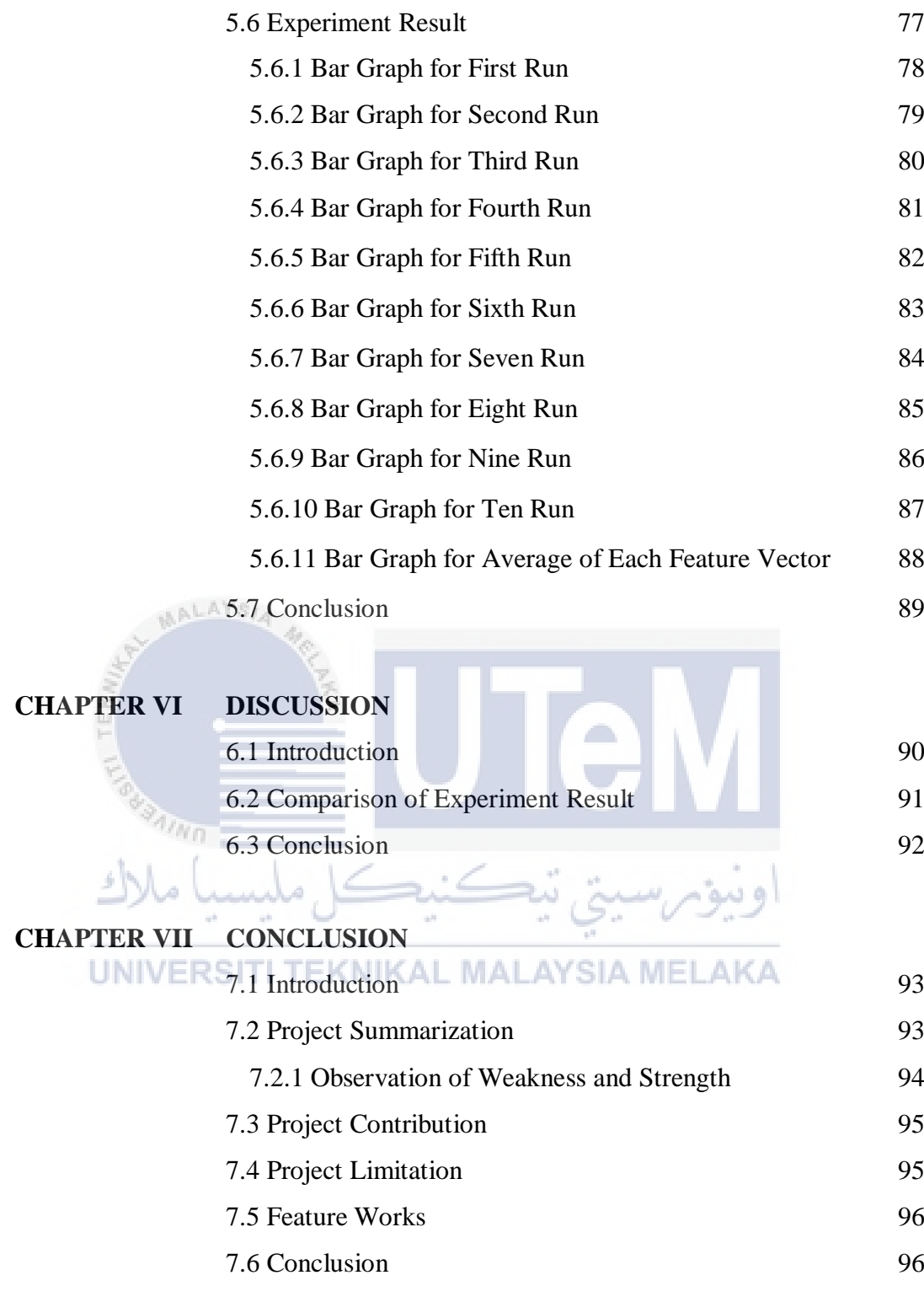

**REFERENCES** 97

x

# LIST OF FIGURES

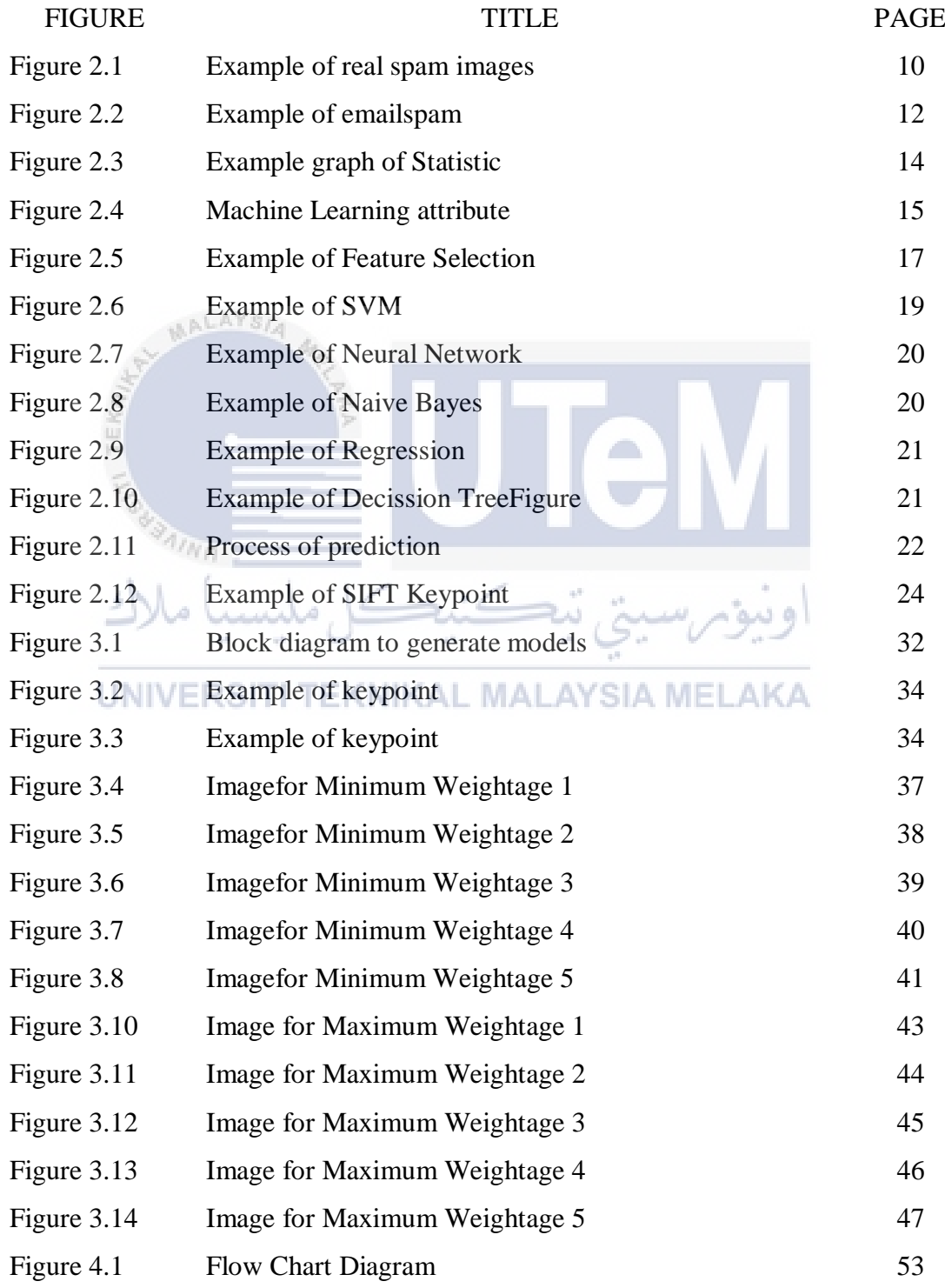

xi

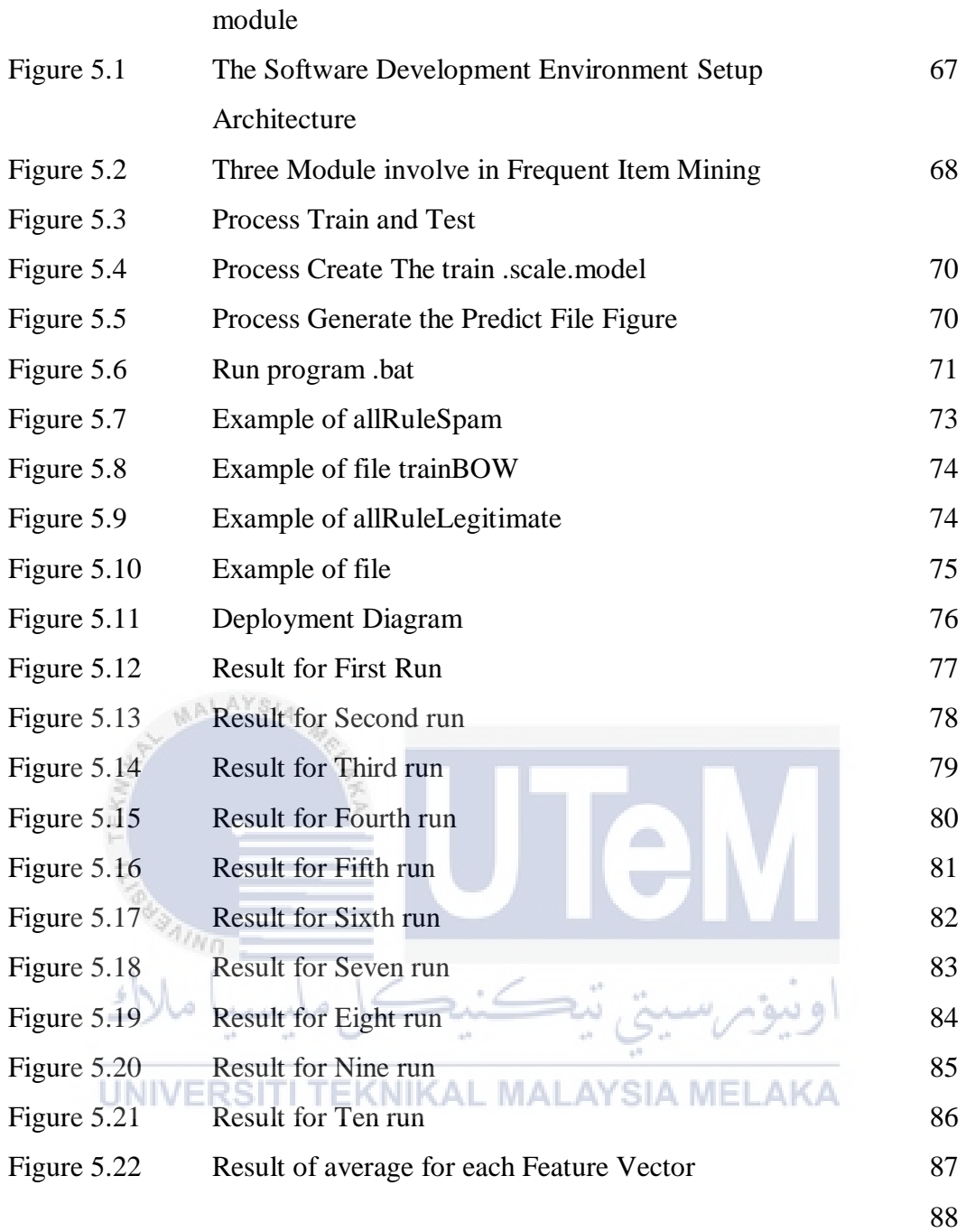

# **LIST OF TABLE**

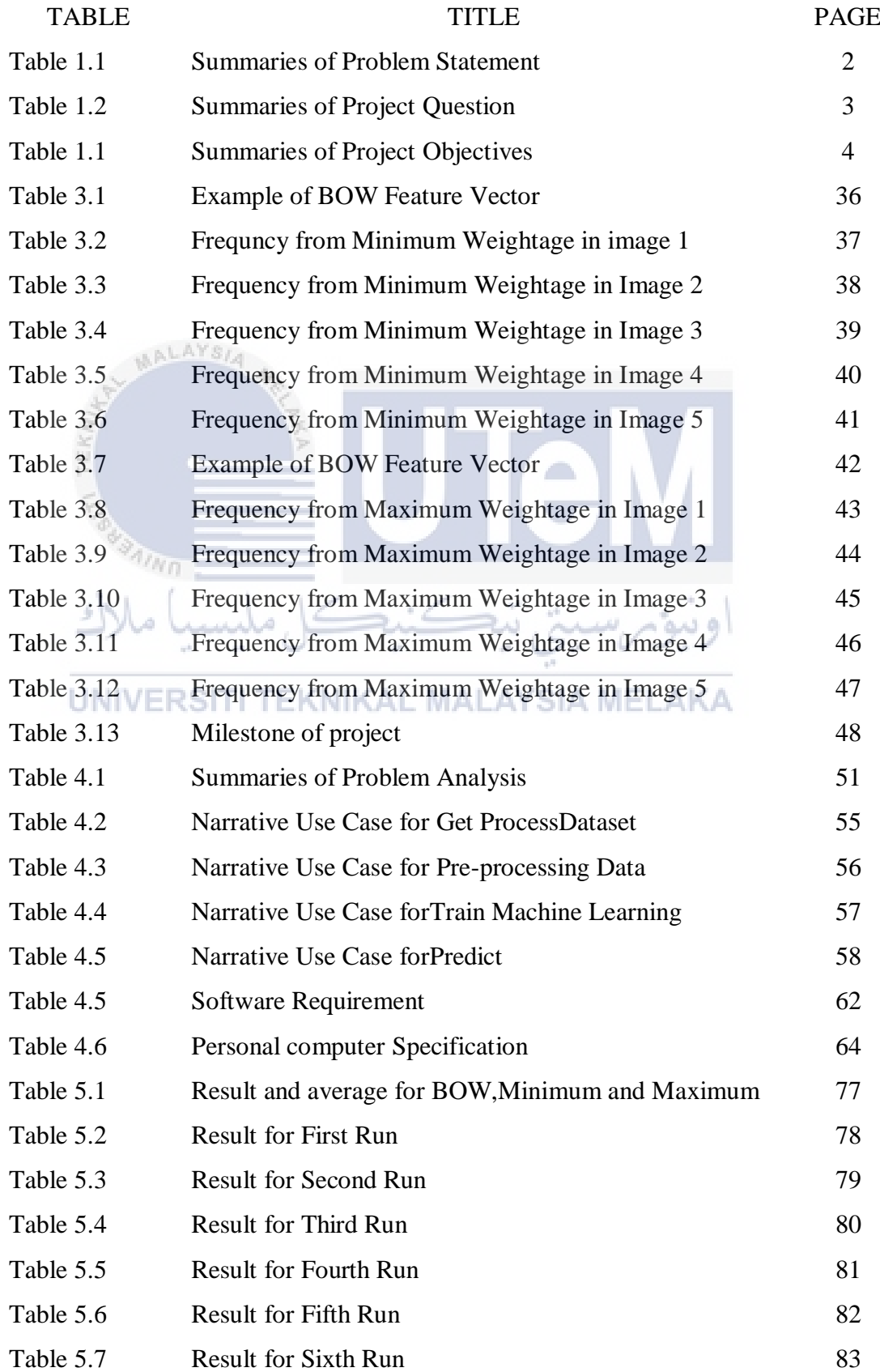

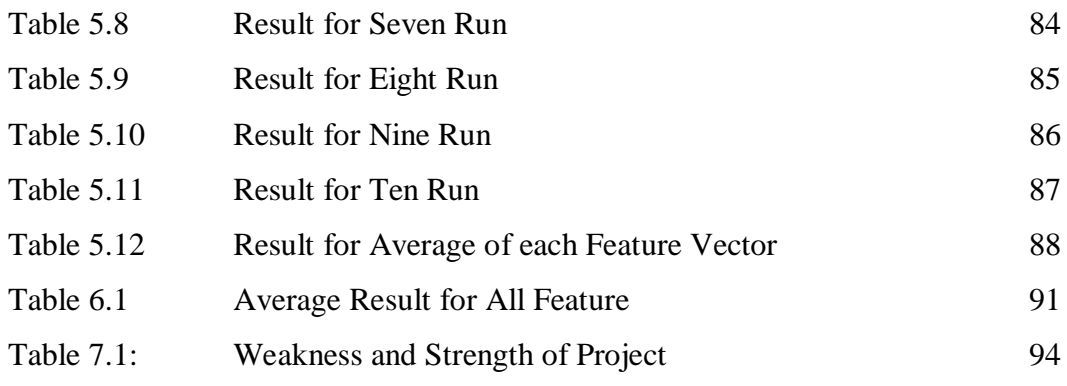

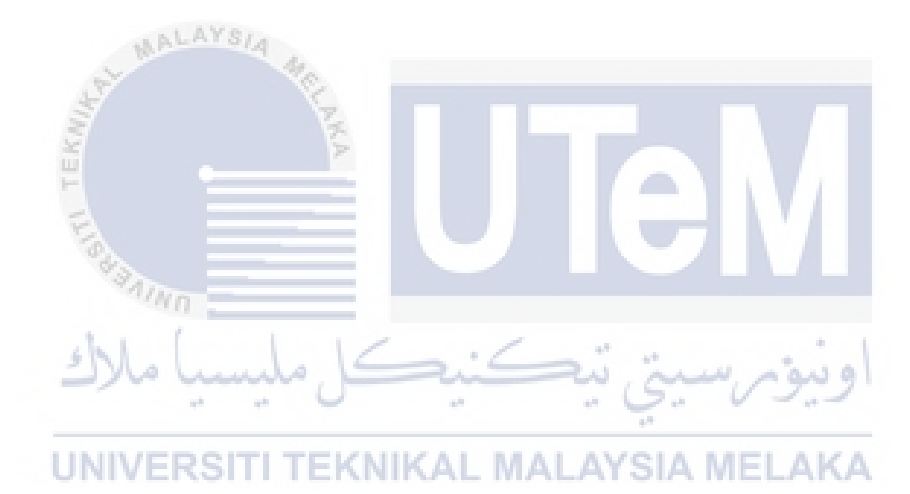

# **CHAPTER 1**

#### **INTRODUCTION**

# **1.1 Introduction**

In spite of the fact that a considerable measure of programming has been created as of late to square spam from your email customer, there is another type of spam that is intended to get around spam blockers and into your Inbox. The new type of spamming is known as picture spamming and uses pictures rather than content to sidestep spam blocking programming.

#### UNIVERSITI TEKNIKAL MALAYSIA MEL AKA

Spam is normally sent as an instant message in which particular words in the message can be utilized by spam blocking programming to keep the message from achieving your Inbox. With picture spamming, the content is put inside the picture with an end goal to sidestep the spam blocking programming.

Since pictures are viewed as a typical piece of a beneficiary's email message and the spam blocking programming is for the most part intended for content, the spammer is fruitful in getting the message to come to your Inbox.

Spam channels are intended to peruse particular words that decide if the spam ought to be sifted through. The messages are then sent to a spam envelope where the beneficiary can see them or not.

Later spam channels have fixed security by taking out the spam messages out and out and enhancing the criteria that decides a message as spam. Accordingly, spammers thought of an approach to consolidate content with pictures to get around the fixed security of spam channels.

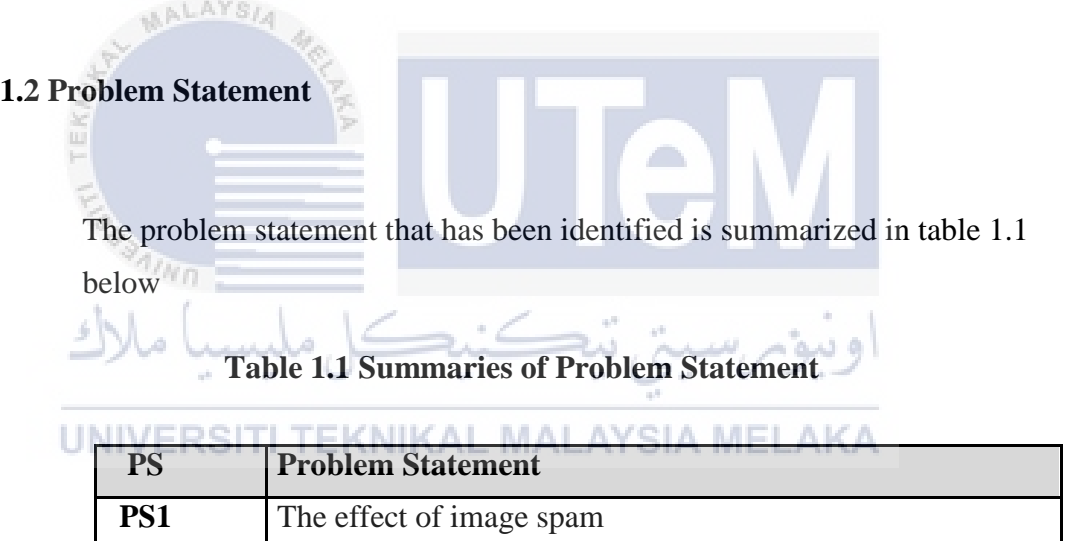

#### **PS1: The effect of image spam.**

The examples of the problem is bandwidth used for free and the email users will waste time to delete spam emails or the image spam will attach for virus and also malware.

# **1.3 Project Question**

In this research, there is three Project Question (PQ) that needs to be answered in this project. The summary of project question is shown in Table 1.2

# **Table 1.2 Summaries of Project Question**

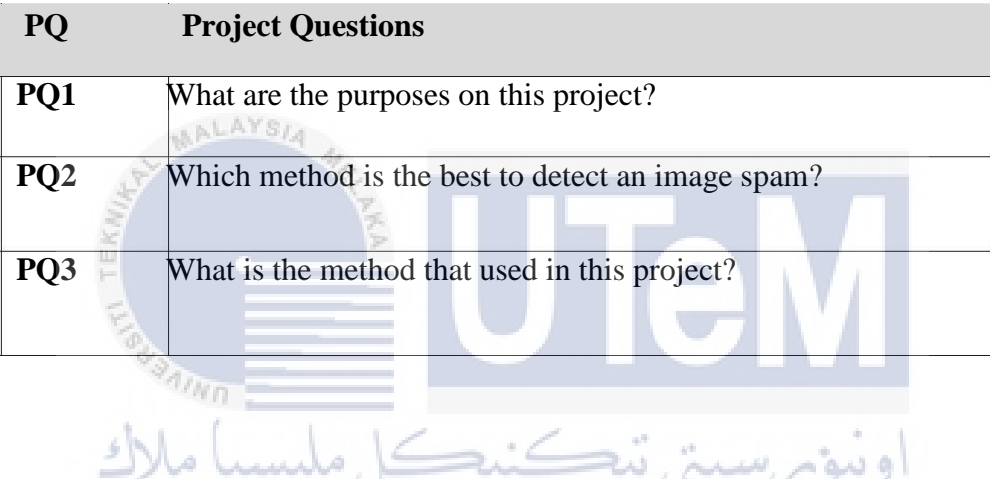

# **PQ1: What are the purposes on this project?**

To investigate the performance of the classifier using the feature vector generated weightage schemes and maximum.

# **PQ2: Which method is the best to detect an image spam?**

To indentify the performance which is the best between a single classifier.

## **PQ3: What is the method that used in this project?**

To identify the performance of ensemble method when combined of these models.

# **1.4 Project Objective**

Based on this research, there are three Project Objectives (PO) that are developed as follows in table 1.3.

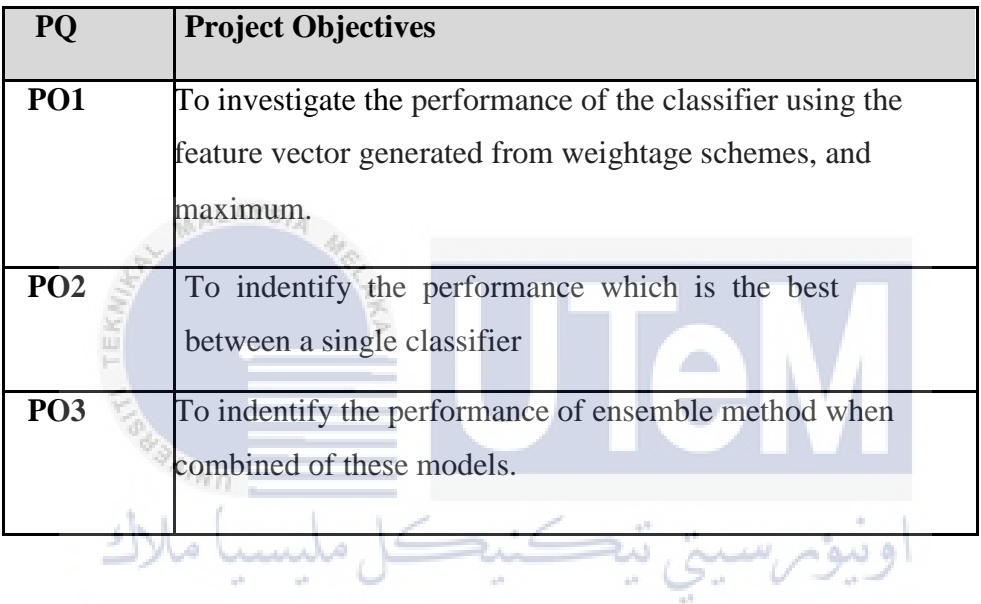

#### **Table 1.1 Summaries of Project Objectives**

**1.5 Scopes/ERSITI TEKNIKAL MALAYSIA MELAKA** 

The scope of this projects is to detect an image spam by using Frequent Itemset Mining Techniques. The main goal of the project is to protect the image of the attack by spam. When image spam is filtered, it can be more secured.

#### **1.6 Project Contribution**

Image spam sifting used to guarantees messages you do need endure. Spam keeps vital and true blue correspondence from contacting the target group. Spam separating hinders the garbage and keeps it from hitting the inbox in any case. At that point it can aggregates with information security and email controls since Spam sifting helps organizations with staying consistent and a la mode on security.

By doing this project, I can know what a suitable technique that can detect an image spam. Besides, an image spam also can classify by the dataset. In this case, it can classify an image spam to build a graph or table to show the result after do the experiment.

#### **1.7 Thesis Organization**

 $\eta_{\eta_0}$ 

# UNIVERSITI TEKNIKAL MALAYSIA MELAKA

#### **Chapter 1: Introduction**

In this chapter it will discuss the background of project. It also include the problem statement, project question, project scope, project contribution, thesis organization and conclusion.

#### **Chapter 2: Literature Review**

In this chapter it will discuss about previous work that are related to the project and review of previous researcher. This chapter also include the solution for the project.

## **Chapter 3: Project Methodology**

In this chapter it will discuss about the methodology that will be used in these projects. This chapter also will explain on the methodology for every step that has been used and the project milestone.

## **Chapter 4: Analysis and Design**

In this chapter it will discuss about the analysis of the project and the design of the project that had been used in the experiment.

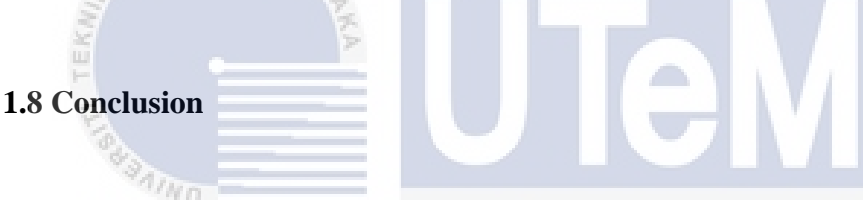

The conclusion for this project is using the two (2) weightage which is Bag Of Word and Minimum schemes and the Maximum of the frequent item mining (FIM) technique to generate a feature vectors that is capable of detecting image with better. AL MALAYSIA MELAKA

# **CHAPTER II**

#### **LITERATURE REVIEW**

# **2.1 Introduction**

Image spam is a sort of spam, or rather, a spamming technique, in which a spam message is conveyed as an image. This is done trying to circumvent spam filters that sweep for specific catchphrases

Image spam is junk email that replaces content with pictures as a methods for tricking spam channels. Picture conveyance works by implanting code in a HTML message that connections to a picture record on the Web. Image spam is a bigger deplete on system assets than content spam since picture documents are bigger than ASCII character strings. Bigger records require more data transmission and, as a result, cause more prominent corruption of exchange rates.

## **2.2 Related Work**

In this section it will explains about the work that related with the project. It includes all the information about spam, image spam, email spam, web spam, sms spam, social spam, the statistic of cyber crime, machine learning and the related work and others that relate with the project.

#### **2.2.1 What is Spam?**

Spam is thought to be electronic garbage mail or garbage newsgroup postings. A few people characterize spam much more for the most part as any unsolicited email. Be that as it may, if a departed sibling finds your email address and sends you a message, this could barely be called spam, despite the fact that it is spontaneous. Genuine spam is for the most part email publicizing for some item sent to a mailing list or newsgroup.

"Spam" is an acronym gotten from the words "spiced" and 'ham'. It's superfluous or spontaneous messages sent over the Internet, regularly to a substantial number of clients, for the motivations behind promoting, phishing, spreading malware, and so forth.

In view of past specialist, There exist different meanings of what spam (likewise called garbage mail) is and how it varies from true blue mail (additionally called non-spam, real mail or ham). The most limited among the well known definitions describes spam as "spontaneous mass email" (Androutsopoulos et al. 2000b; SPAMHAUS 2005). In some cases the word business is included, however this expansion is far from being obviously true. The TREC Spam Track depends on a comparative definition: spam is "spontaneous, undesirable email that was sent